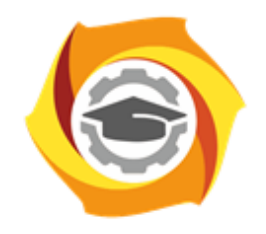

**ТЕХНИЧЕСКИЙ УНИВЕРСИТЕТ УГМК** 

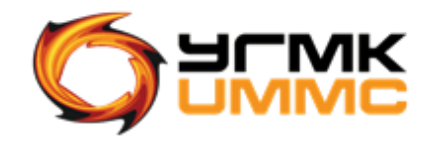

Негосударственное частное образовательное учреждение высшего образования «Технический университет УГМК» (НЧОУ ВО «ТУ УГМК»)

# УТВЕРЖДАЮ

Директор НЧОУ ВО «ТУ УГМК» В.А. Лапин  $(no \delta nuc)$ Техничес иверситет «03» апреля/2023 г. oraH **OCOOS**set

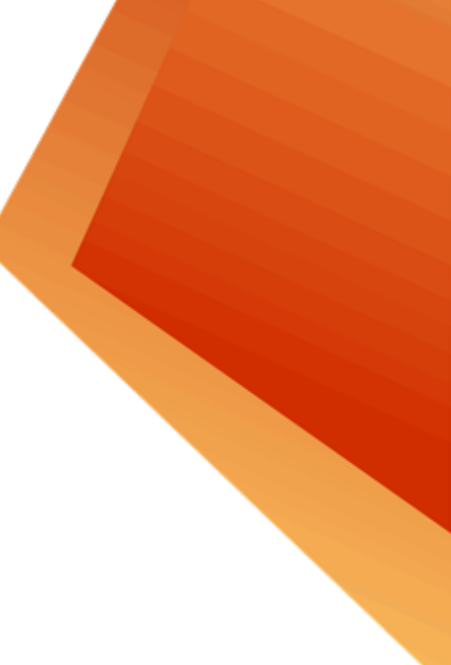

**ПРОГРАММА** повышения квалификации

**«Специализированные программные продукты Micromine для геологического обеспечения горных работ. Углубленный курс»**

Верхняя Пышма, 2023

#### **1. ОБЩАЯ ХАРАКТЕРИСТИКА ПРОГРАММЫ**

#### **1.1. Цель реализации программы:**

совершенствование компетенции, необходимой для профессиональной деятельности при планировании и сопровождении горных работ с использованием ПО Micromine углубленное освоение функционала программного обеспечения ГГИС Micromine, необходимого для работы с базами данных, оценки запасов, условного моделирования.

#### **1.2. Планируемые результаты обучения**

Слушатель должен **знать**:

 $\triangleright$  функционал программного обеспечения ГГИС Micromine по работе с базами данных и блочным моделированием

Слушатель должен **уметь**:

 осуществлять применение функционала программного обеспечения ГГИС Micromine по работе с базами данных и блочным моделированием

#### **1.3. Требования к уровню подготовки слушателя**

К обучению допускаются слушатели, имеющие высшее или среднее профессиональное образование по направлению подготовки «Горное дело», а также базовый уровень владения ГГИС Micromine.

#### **1.4. Программа разработана с учетом**:

Программа разработана с учетом профессионального стандарта ФГОС ВО по направлению подготовки 21.05.04 Горное дело (приказ Минобрнауки России от 17.10.2016 №1298 «Об утверждении федерального государственного образовательного стандарта высшего образования по специальности 21.05.04 Горное дело (уровень специалитета)» (Зарегистрировано в Минюсте России 10.11.2016 №44291).

# **2. СОДЕРЖАНИЕ ПРОГРАММЫ**

## **2.1. Учебный план**

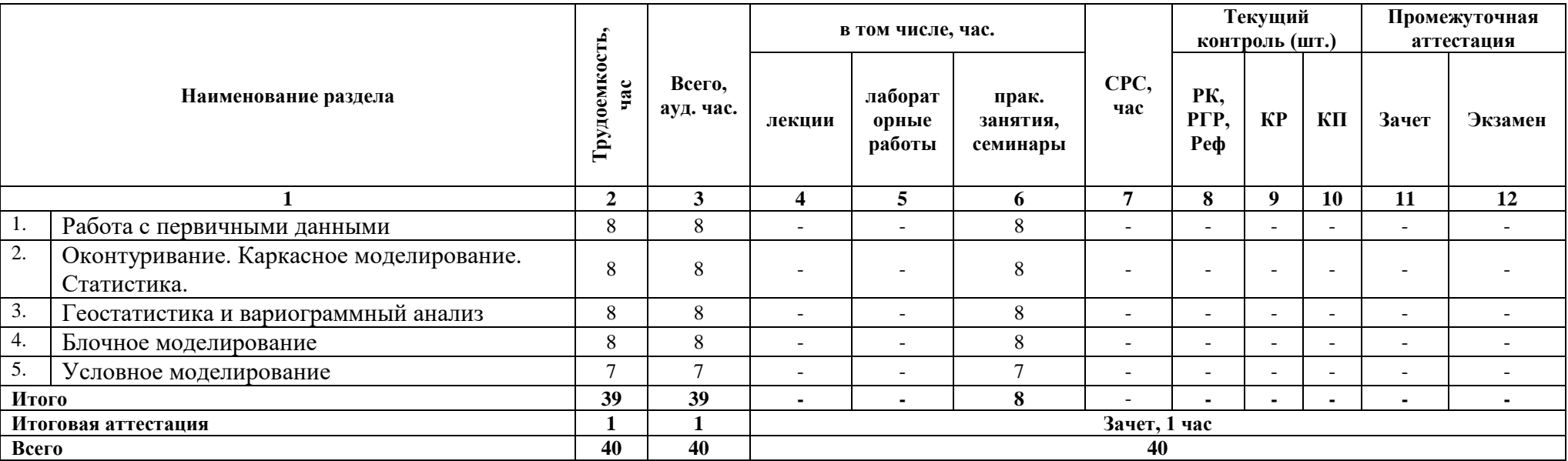

### **2.2. Учебно-тематический план**

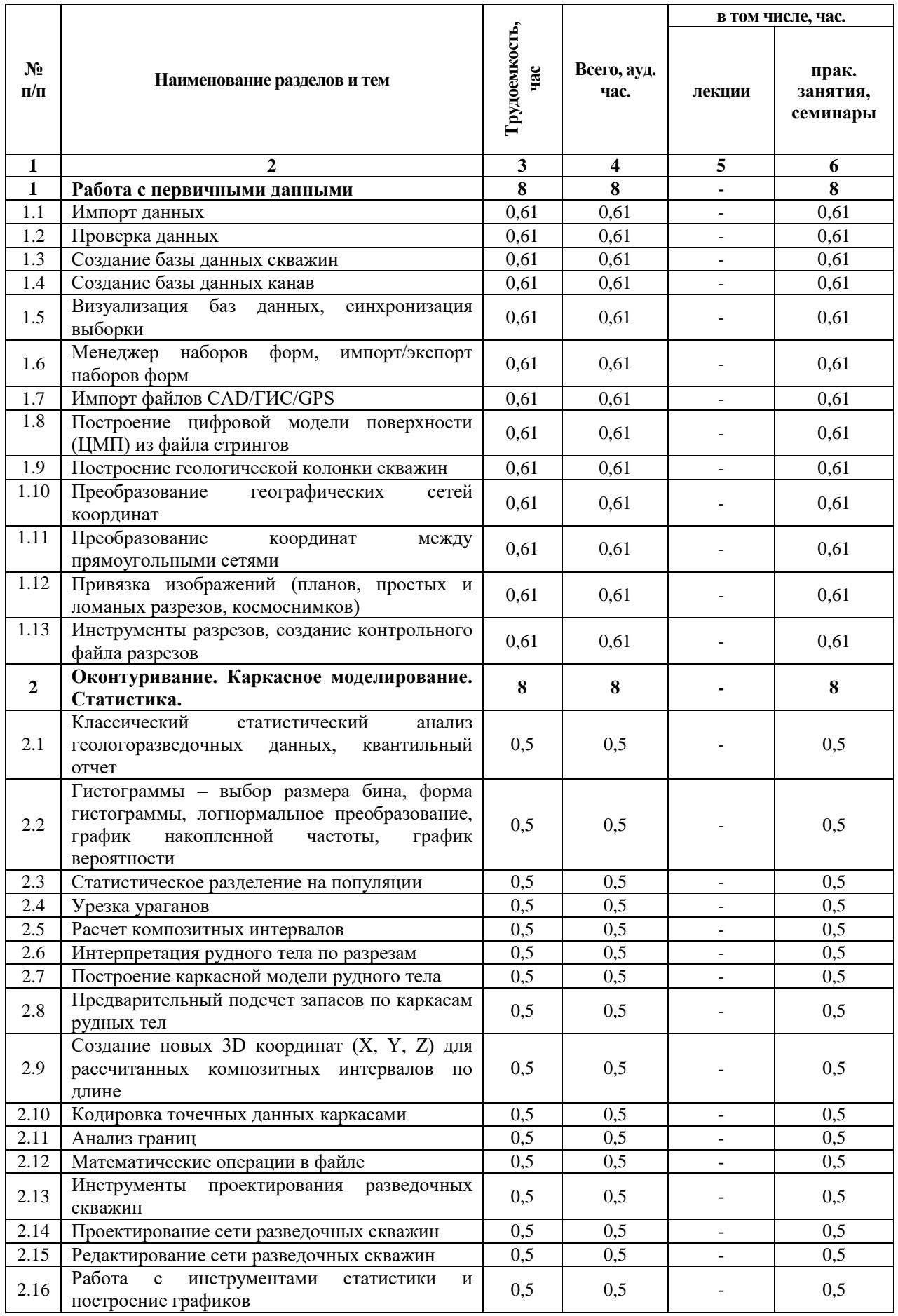

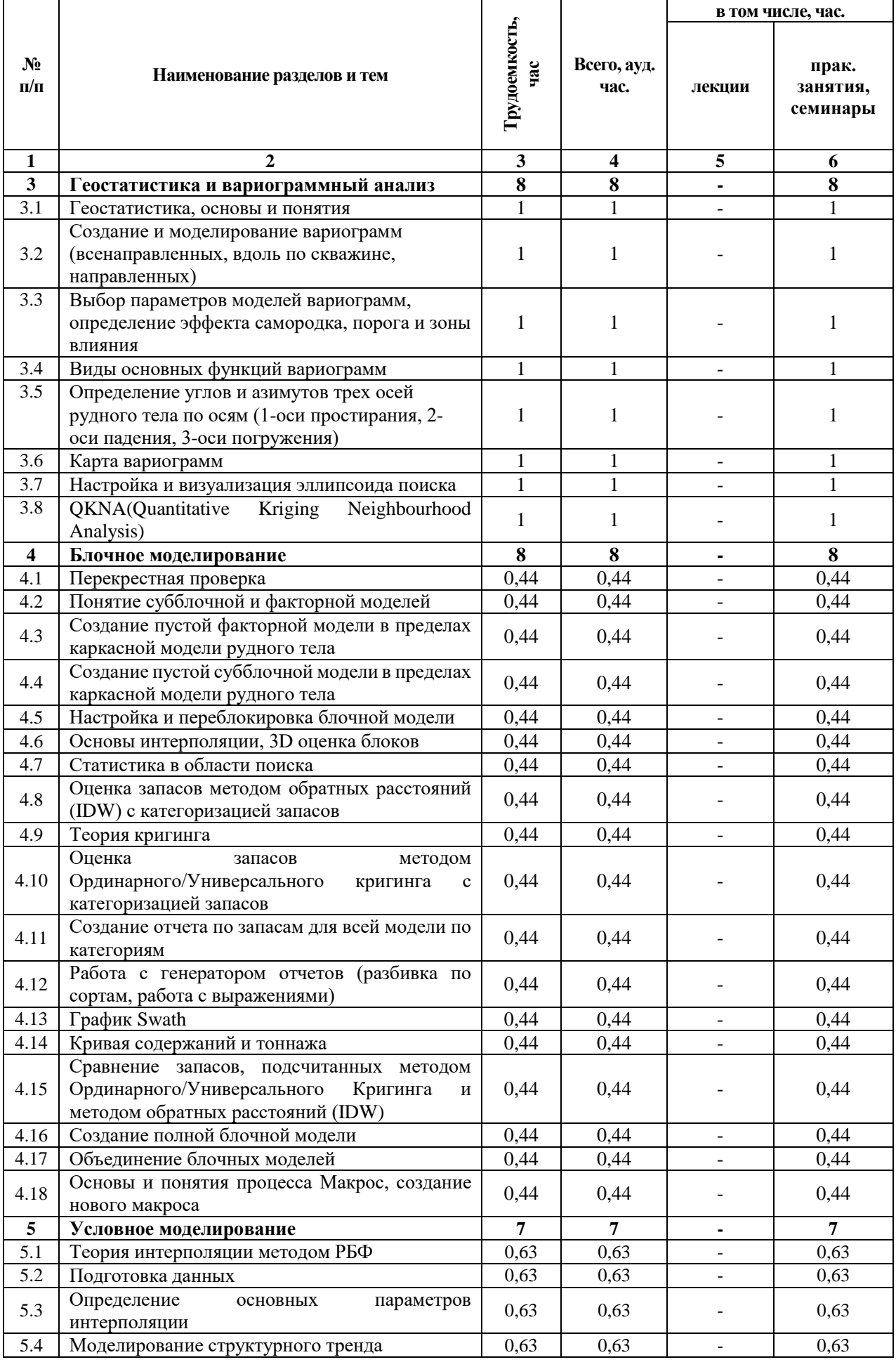

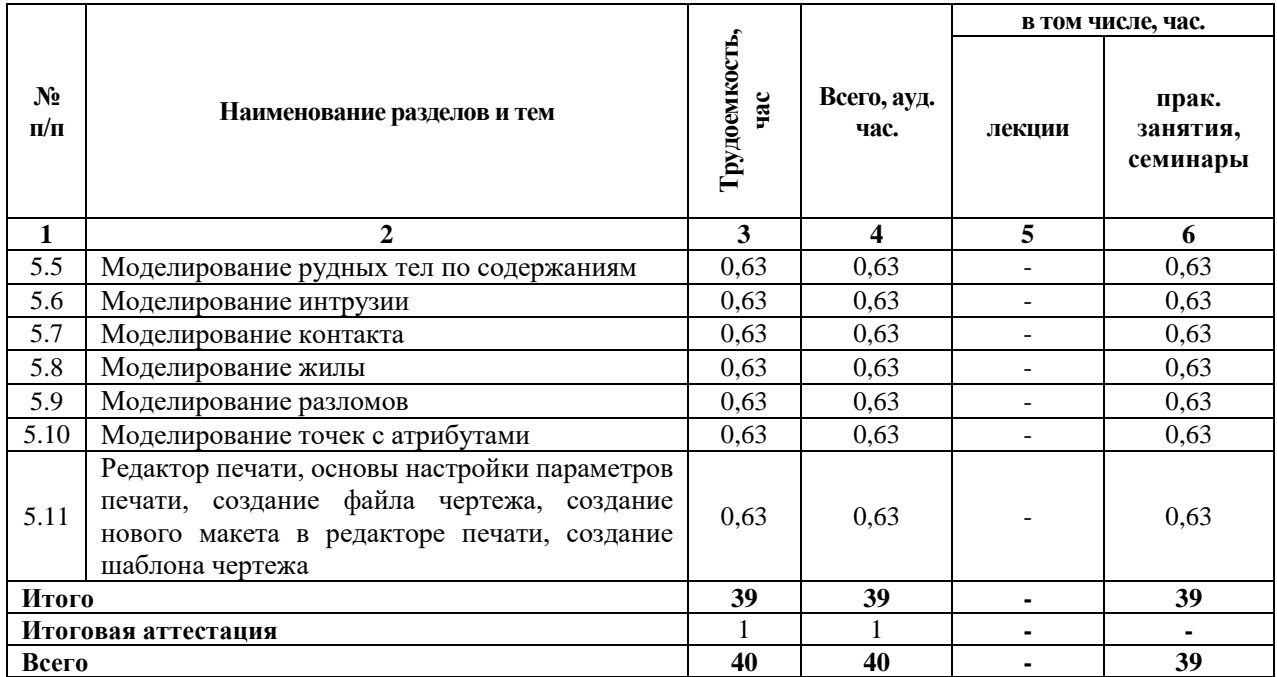

## **2.3. Примерный календарный учебный график**

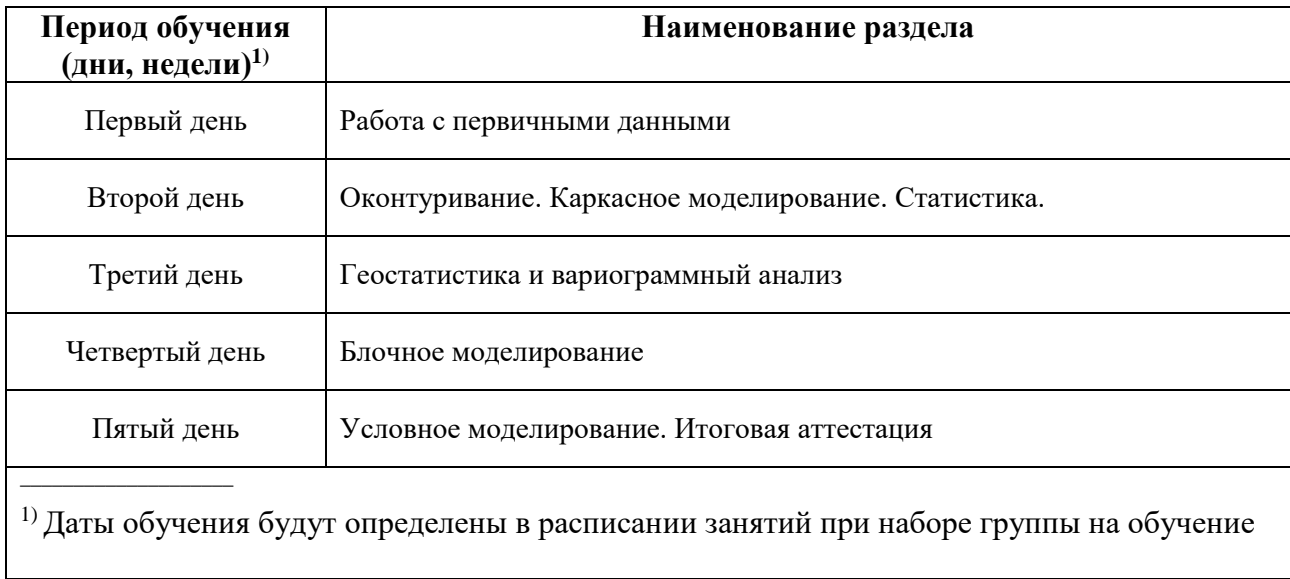

# **№, наименов ание темы Наименование практических занятий или семинаров (количество часов) 1 2 1. Работа с первичными данными** 1.1 Импорт данных (0,61 часа) 1.2 Проверка данных (0,61 часа) 1.3 Создание базы данных скважин (0,61 часа) 1.4 Создание базы данных канав (0,61 часа) 1.5 Визуализация баз данных, синхронизация выборки (0,61 часа) 1.6 Менеджер наборов форм, импорт/экспорт наборов форм (0,61 часа) 1.7 Импорт файлов CAD/ГИС/GPS (0,61 часа) 1.8 Построение цифровой модели поверхности (ЦМП) из файла стрингов (0,61 часа) 1.9 Построение геологической колонки скважин (0,61 часа) 1.10 Преобразование географических сетей координат (0,61 часа) 1.11 Преобразование координат между прямоугольными сетями (0,61 часа) 1.12 Привязка изображений (планов, простых и ломаных разрезов, космоснимков) (0,61 часа) 1.13 Инструменты разрезов, создание контрольного файла разрезов (0,61 часа) **2. Оконтуривание. Каркасное моделирование. Статистика.** 2.1 Классический статистический анализ геологоразведочных данных, квантильный отчет (0,5 часа) 2.2 Гистограммы – выбор размера бина, форма гистограммы, логнормальное преобразование, график накопленной частоты, график вероятности (0,5 часа) 2.3 Статистическое разделение на популяции (0,5 часа) 2.4 Урезка ураганов (0,5 часа) 2.5 Расчет композитных интервалов (по длине, уступам, содержаниям, по интервалам и литологии) (0,5 часа) 2.6 Интерпретация рудного тела по разрезам (0,5 часа) 2.7 Построение каркасной модели рудного тела (0,5 часа) 2.8 Предварительный подсчет запасов по каркасам рудных тел (0,5 часа) 2.9 Создание новых 3D координат (X, Y, Z) для рассчитанных композитных интервалов по длине (0,5 часа) 2.10 Кодировка точечных данных каркасами (0,5 часа) 2.11 Анализ границ (0,5 часа) 2.12 Математические операции в файле (0,5 часа)

#### **2.4. Рабочие программы разделов**

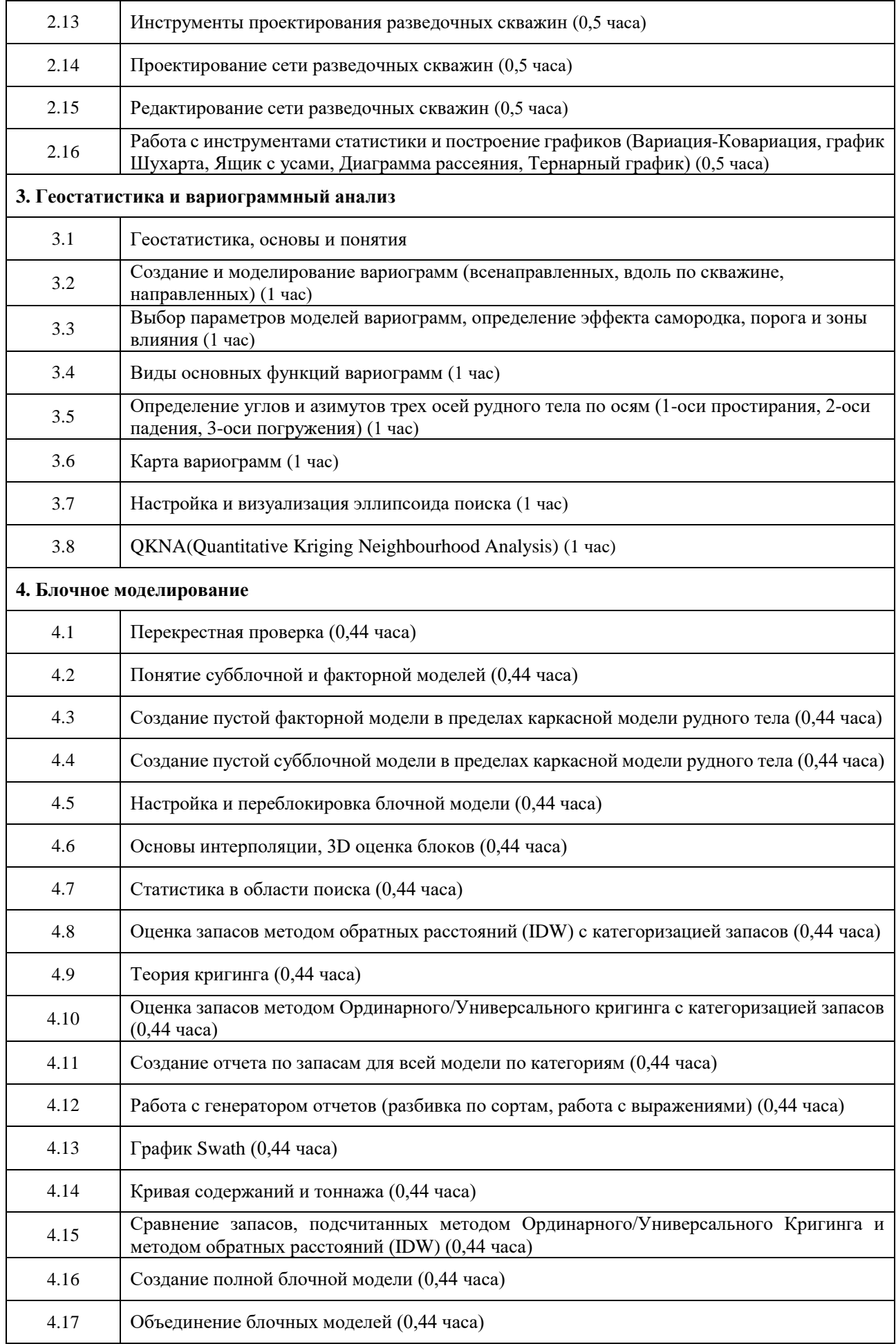

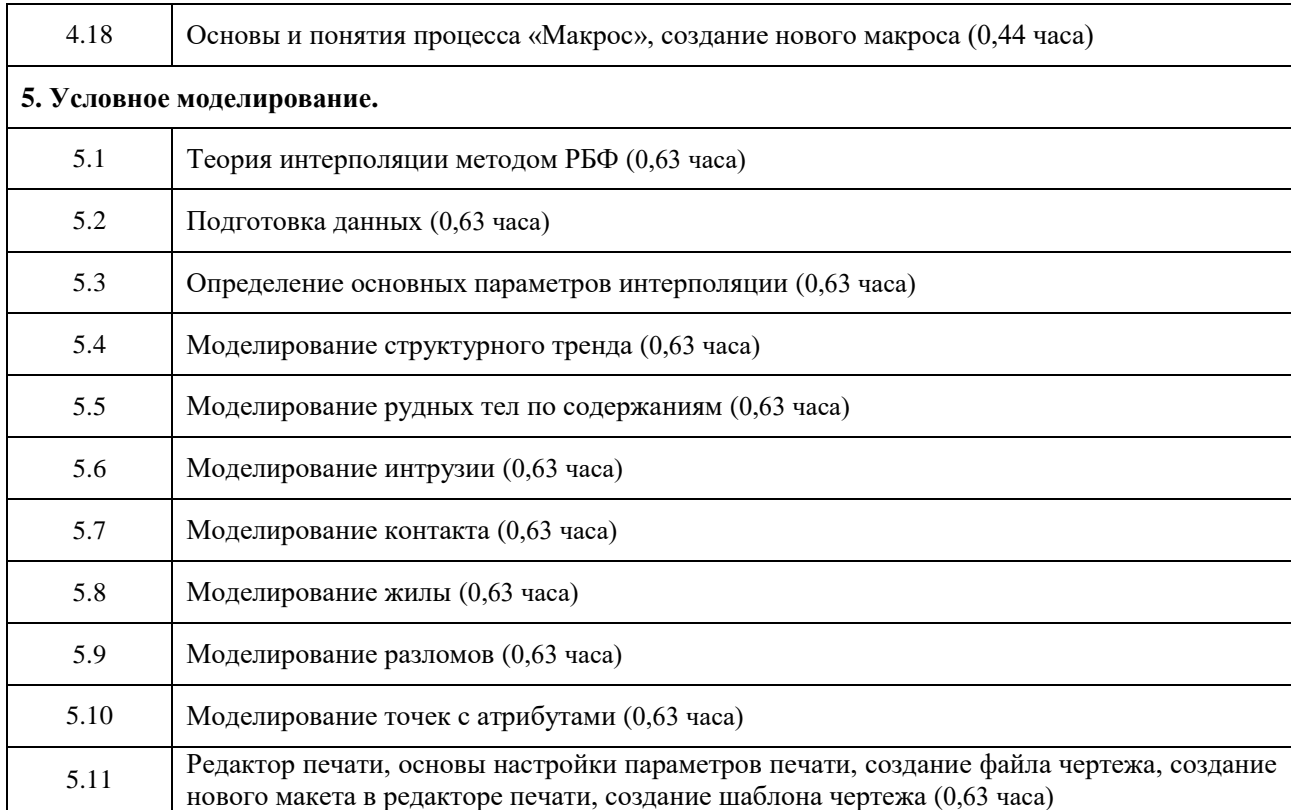

#### **2.5. Оценка качества освоения программы (формы аттестации, оценочные и методические материалы)**

2.5.1. Форма(ы) промежуточной *(при наличии)* и итоговой аттестации Промежуточная аттестация по программе не предусмотрена. Итоговая аттестация проводится в форме зачета.

#### 2.5.2. Оценочные материалы

Критерии оценки уровня освоения программы:

- Минимальный уровень соответствует оценке «удовлетворительно» и обязательный для всех слушателей по завершении освоения программы обучения.
- Базовый уровень соответствует оценке «хорошо» и характеризуется превышением минимальных характеристик сформированности компетенции.
- Повышенный уровень соответствует оценке «отлично» и характеризуется максимально возможной выраженностью компетенции, важен как качественный ориентир для самосовершенствования.

Оценка «зачтено» соответствует одному из уровней сформированности компетенций: минимальный, базовый, повышенный.

Оценка «не зачтено» ставится слушателю, имеющему существенные пробелы в знании основного материала по программе, а также допустившему принципиальные ошибки при изложении материала.

2.5.3. Методические материалы:

 Положение об итоговой аттестации слушателей по дополнительным профессиональным программам в Негосударственном частном образовательном учреждении высшего образования «Технический университет УГМК».

### **3. ОРГАНИЗАЦИОННО-ПЕДАГОГИЧЕСКИЕ УСЛОВИЯ РЕАЛИЗАЦИИ ПРОГРАММЫ**

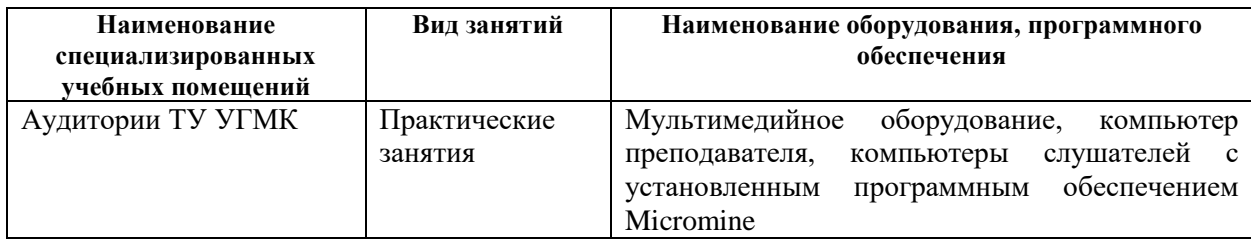

#### **3.1. Материально-технические условия**

#### **3.2. Учебно-методическое и информационное обеспечение**

1. Сапронова, Н.П. Геометрия недр: решение геолого-маркшейдерских задач в среде ГГИС Micromine: учебное пособие / Н.П. Сапронова, В.В. Мосейкин, Г.С. Федотов. — Москва : МИСИС, 2017. — 73 с. — Текст: электронный// Электронно-библиотечная система «Лань»— URL: <https://e.lanbook.com/book/105285> 2.<http://www.micromine.ru/>

**3.3. Кадровые условия**

Кадровое обеспечение программы осуществляют преподаватели-практики, имеющие опыт в области планирования и сопровождения горных работ с использованием ПО Micromine.

#### **3.4. Условия для функционирования электронной информационнообразовательной среды**

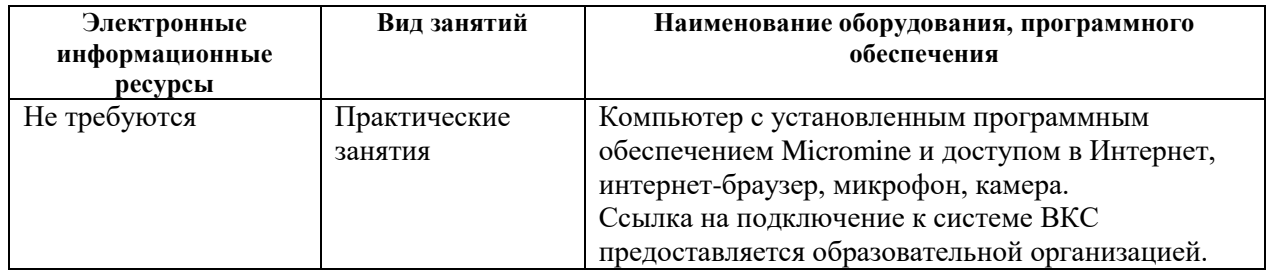

#### **4. РУКОВОДИТЕЛЬ И СОСТАВИТЕЛИ ПРОГРАММЫ**

#### **Руководитель программы:**

Татьяна Валерьевна Рогозина, специалист УДПО НЧОУ ВО «ТУ УГМК».

#### **Составители программы:**

Григоровский Илья Алексеевич, преподаватель ООО «Майкромайн Рус»,

Штукин Александр Викторович, руководитель подразделения Micromine ООО «Майкромайн Рус».